#### Pavtube DVD to iPhone Converter for Mac -- \$29

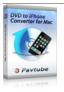

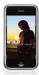

| Name        | Pavtube DVD to iPhone Converter for Mac |
|-------------|-----------------------------------------|
| Version     | 2.2                                     |
| Last update | 09/10/2009                              |

Rank at bluray-dvd-s 10 of 100 oftware.ampayer.co

ntware.ampaye

m

**Detail** <a href="http://bluray-dvd-software.ampayer.com/pavtube-dvd-to-iphone-">http://bluray-dvd-software.ampayer.com/pavtube-dvd-to-iphone-</a>

converter-for-mac.html

Screenshot <a href="http://bluray-dvd-software.ampayer.com/pavtube-dvd-to-iphone-">http://bluray-dvd-software.ampayer.com/pavtube-dvd-to-iphone-</a>

converter-for-mac-screenshot.html

**Pavtube DVD to iPhone Converter for Mac** is a good tool for people who are using iPhone or iPhone 3GS. It supports to customize and convert DVD to MP4, MOV, MP3, WAV, M4V etc., which are widely used by iPhone, iPhone 3GS, or any other smart mobile devices. After the conversion, you are expected to enjoy a wider multimedia world.

#### With it, you can:

- Add image (including GIF), text, video watermarks to your DVD clips.
- Merge several DVD clips into a signal one for conversion.
- Adjust video effects, audio volume if that is what you need.
- Convert DVD to iPhone, iPhone 3GS or other smart phones supported formats.

#### **Main Features**

## Support to convert DVD to iPod, iPhone or any other smart phone support files

Input files?DVD

Output files?

Video MP4 (supported by iPhone, iPhone 3GS, iPod, PSP, Apple TV, Gphone, Blackberry etc.), MOV.

Audio MP3, WAV(Nokia WAV Audio), M4A (Nokia M4A Audio)

#### Easy-to-use interface

When using the program, you will have no problems to find the options because of its easy-to-use and intuitive interface.

#### **Faster conversion speed**

Its optimized technology allows you to enjoy a faster DVD conversion. You are expected to convert DVD 1.5 even 2 times faster than other similar tools.

#### Trim DVD clips for iPhone

You can get any video length you want with Trim function, just drag the process bar to the trim points.

#### **Crop DVD clips for iPhone**

With Crop, you can cut off the DVD clips' black edges and unwanted area easily.

#### **Various watermarks**

You can add various watermarks like text, image (including GIF), and video watermark etc.

The video watermark will give you a picture-in-picture effect.

### **Special effects**

Then program provides to add special effects includingsimple gauss blur effect, simple laplacian sharpen, gray, flip color, invert, aged film and deinterlacing. What is worth mention is the deinterlacing, which can convert interlaced video into a non-interlaced form, so that you enjoy a better and clearer video effect.

# **Capture the snapshot images**

The program supports to capture the snapshots images to be used as wallpaper or editing elements.

# Support a set of real-time options for changing the DVD clips subtitles, audio track, and angle when previewing.

If you need, you can do real-time changes for the original DVD clips subtitles, audio track and angle when previewing on the right window.

# Advanced audio and video sync technology

The program adopted advanced audio and video sync technology; never let you troubled by the audio and video issues.

#### **Built-in codec**

Its built-in codec will not install any codec on your computer, so as to put an end to the unexpected codec problem.

# **SystemRequirements**

- 1GHzorabovePowerPCG4/G5orIntelprocessor.
- MacOSX(includingMacOSX10.4Tiger,v10.5Leopardandv10.6SnowLeopard)oniMac,MacBook,MacPro,etc.
- 512MBphysicalRAM(memory)ormore.
- 1024\*768orhigherresolutiondisplay.

Powered by <a href="Blu-ray/DVD Software">Blu-ray/DVD Software</a> http://bluray-dvd-software.ampayer.com